## Вызов REST-метода

Рассмотрим работу REST-метода на примере метода /publishStream.

В тестовом веб-приложении Streamer пользователь отправляет видеопоток на WCS сервер

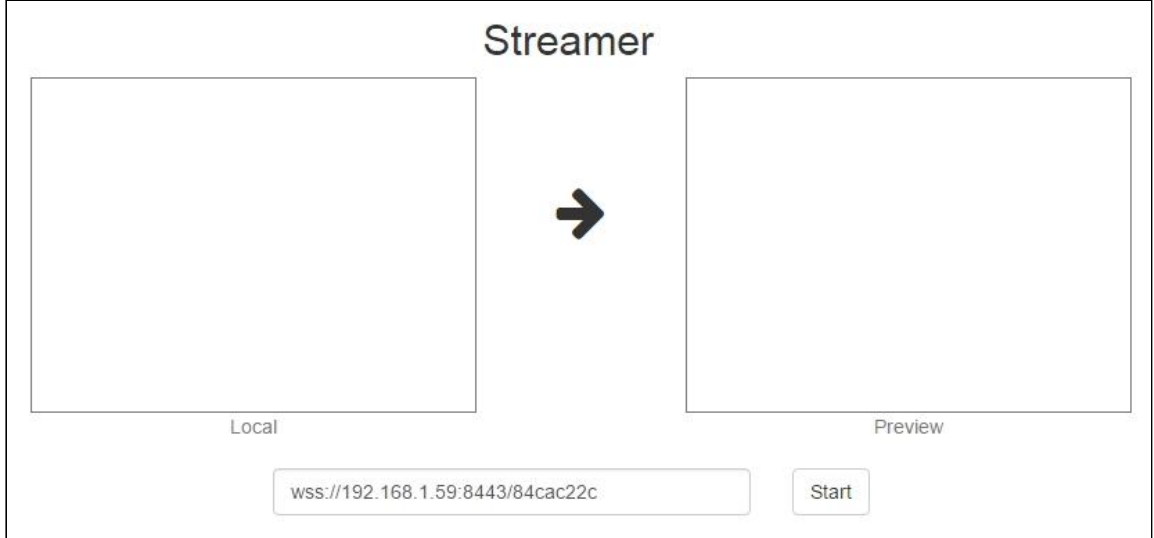

При нажатии кнопки Start , веб-страница вызывает функцию Stream.publish() , которая начинает трансляцию.

Пошаговая схема начала публикации и вызова REST-метода publishStream:

- 1. На стороне клиента вызывается Stream.publish()
- 2. WCS обращается к встроенному бэкенд серверу по адресу http://localhost:8081/apps/EchoApp/publishStream
- 3. WCS получает от встроенного бэкенд сервера ответ 200 OK
- 4. WCS отправляет клиенту событие StreamStatusEvent с полем status: "PUBLISHING"

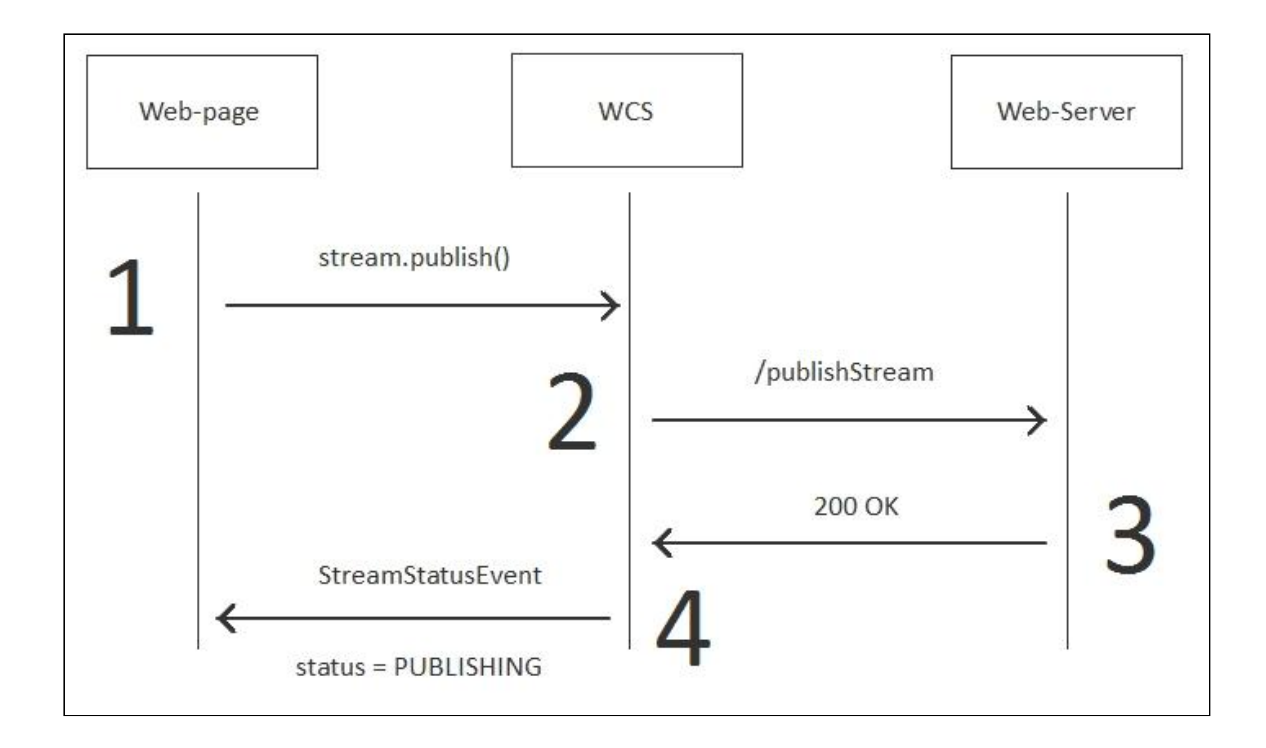

Окончательным результатом будет отображение статуса PUBLISHING на вебстранице:

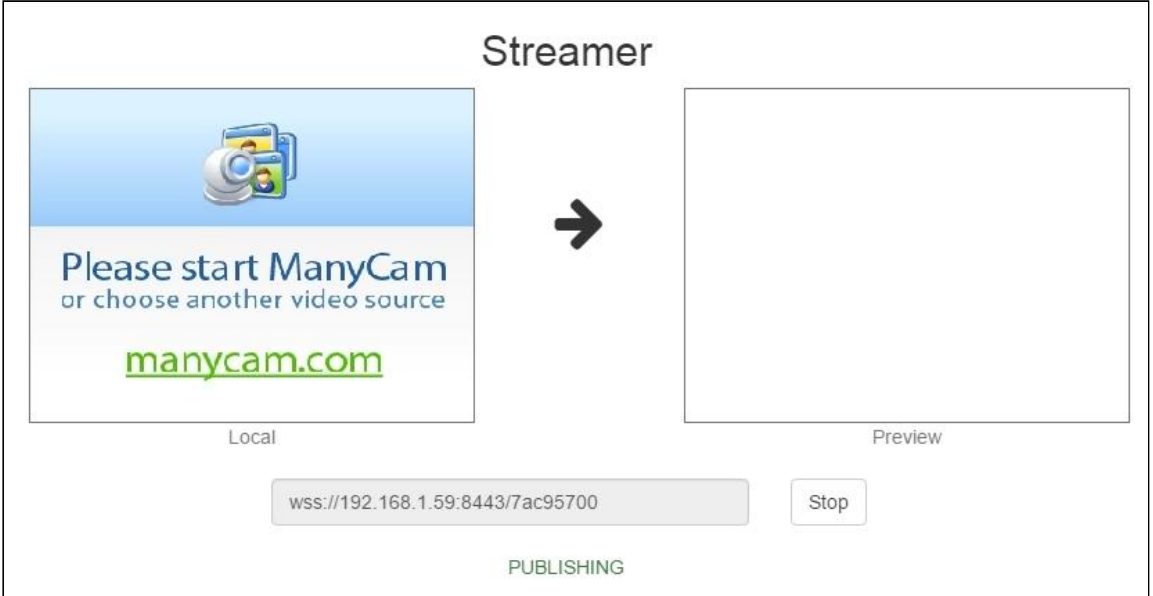

При этом вызов метода /publishStream (шаг 2) при разборе HTTP-протокола в Wireshark выглядит так:

**REST hook**

POST /EchoApp/publishStream HTTP/1.1 Accept: application/json Content-Type: application/json;charset=UTF-8 User-Agent: Java/1.8.0\_45

```
Host: localhost:8081
Connection: keep-alive
Content-Length: 3622
   "nodeId":"H4gfHeULtX6ddGGUWwZxhUNyqZHUFH8j@192.168.1.59",
   "appKey":"defaultApp",
   "sessionId":"/192.168.1.38:52791/192.168.1.59:8443",
   "mediaSessionId":"87c5ff20-fb59-11e6-812c-1b28ccb49323",
   "name":"84cac22c",
   "published":true,
   "hasVideo":true,
  "hasAudio":true,
   "status":"PUBLISHING",
   "record":false,
   "width":0,
   "height":0,
   "bitrate":0,
   "quality":0,
   "mediaProvider":"WebRTC"
```
**Backend response**

```
HTTP/1.1 200 OK
Content-Type: application/json;charset=UTF-8
Transfer-Encoding: chunked
Date: Sat, 25 Feb 2017 05:51:11 GMT
   "nodeId":"H4gfHeULtX6ddGGUWwZxhUNyqZHUFH8j@192.168.1.59",
   "appKey":"defaultApp",
   "sessionId":"/192.168.1.38:52791/192.168.1.59:8443",
   "mediaSessionId":"87c5ff20-fb59-11e6-812c-1b28ccb49323",
   "name":"84cac22c",
   "published":true,
   "hasVideo":true,
   "hasAudio":true,
   "status":"PUBLISHING",
   "record":false,
   "width":0,
   "height":0,
   "bitrate":0,
   "quality":0,
   "mediaProvider":"WebRTC"
}
```